<https://gstreamer.freedesktop.org/data/doc/gstreamer/head/faq/html/chapter-using.html>

gst-inspect-1.0 | **grep** sink

## **Audio**

```
gst-launch-1.0 audiotestsrc ! audioconvert ! audioresample ! alsasink
gst-launch-1.0 filesrc location=Peter Gunn Theme.mp3 ! decodebin !
audioconvert ! alsasink
gst-launch-1.0 filesrc location=Peter_Gunn_Theme.mp3 ! mad ! audioconvert !
alsasink
```
Force S16LE

```
gst-launch-1.0 filesrc location=Peter Gunn Theme.mp3 ! decodebin !
audioconvert ! audio/x-raw,format=S16LE ! alsasink
```
Find default alsa sink capabilities

```
gst-launch -v alsasrc ! alsasink
Pad:sink: caps = "audio/x-raw\,\ format\=\(string\)S16LE\,\
layout\=\(string\)interleaved\,\ rate\=\(int\)44100\
```

```
gst-launch -v alsasrc ! audio/x-raw-int, format=S16LE, layout=interleaved,
rate=44100, channels=2 ! alsasink
```
## **Video**

```
gst-launch-1.0 videotestsrc ! fbdevsink
gst-launch-1.0 filesrc location=WiegelesHeliSki 800x450.avi ! decodebin !
videoconvert ! fbdevsink
```
## **Audio & Video**

```
gst-launch-1.0 filesrc location=WiegelesHeliSki_800x450.avi ! decodebin
name=decoder \
decoder. ! videoconvert ! fbdevsink \
decoder. ! audioconvert ! alsasink
```
## **Debug**

<https://gstreamer.freedesktop.org/data/doc/gstreamer/head/gstreamer/html/gst-running.html>

```
export GST_DEBUG=3
# 3- fixme
# 4- info
```
*# 5- debug # 6- log # 7- trace*

GST\_DEBUG=\*:WARNING,\*audio\*:LOG

From: <https://niziak.spox.org/wiki/> - **niziak.spox.org**

Permanent link: **<https://niziak.spox.org/wiki/linux:multimedia:gstreamer>**

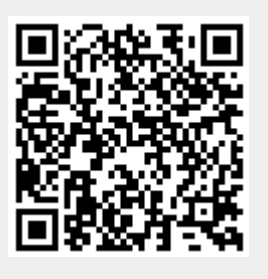

Last update: **2016/03/29 12:46**